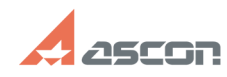

## **Экспресс-обновление 20.0.12 для[..]** 05/20/2024 22:24:42

## **FAQ Article Print Category:** База знаний (FAQ)::Программное обеспечение::КОМПАС-3D::КОМПАС-3D Учебная версия **Last update:** 06/15/2022 18:45:20 **State:** public (all) *Keywords* 20.0.12 учебная версия КОМПАC-3D экспресс-обновление *Problem (public)* Экспресс-обновление 20.0.12 для КОМПАС-3D v20 Учебная версия *Solution (public)* Данный пакет обновления предназначен для установки на компьютер, где уже установлен продукт КОМПАС-3D v20 Учебная версия.

[1]ЗАГРУЗИТЬ

[1] https://files.ascon.ru/s/ZzrEWzMJ96taLzp